## Importing spread sheet into document

- Aim
  - Able to choose copy-paste or import by link
- Problem
  - You are to write a report on the health for last year
    - The numbers are not complete yet
    - You have to start writing nevertheless
  - Numbers in a table in a spread sheet
  - Table should be part of a document
  - What happens if data in the table needs to be changed?

1

# Copy-Paste

- Two copies of the table on the hard disk
- Changes in spread sheet NOT propagated to document

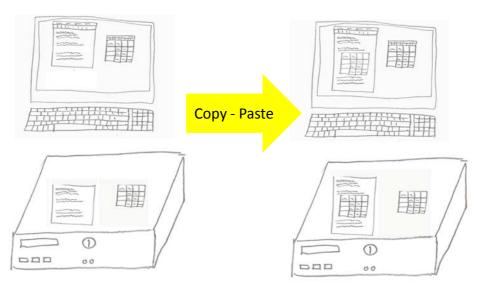

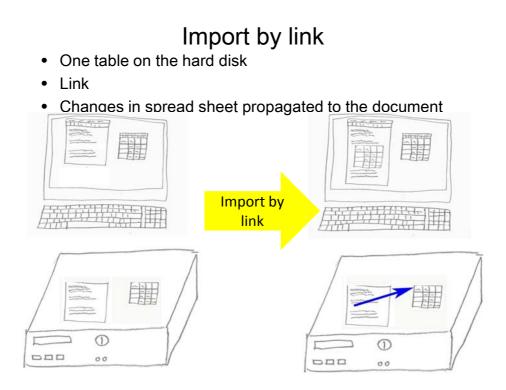

# Procedures

#### Copy-paste

- 1. Open both files
- 2. Copy the table and paste it into the document
- 3. Check by changing the spreadsheet

#### Import by link

- 1. Open both files
- 2. Insert the table into the document such that the link to the spreadsheet is kept

4

3. Check by changing the spreadsheet

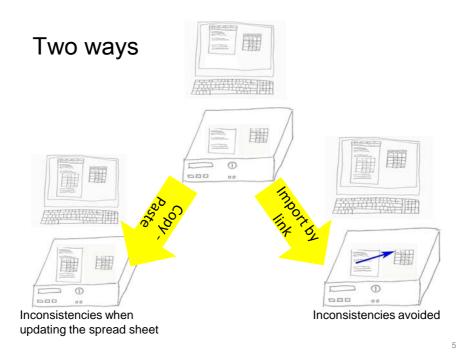

## Functional dependency

- Import by link
  Changes in spreadsheet → changes in document
- Table of contents
  Pages inserted → Table of contents updated
- Formulas in spreadsheet
  Arguments changed → Result updated
- Link from display to data storage
  - Data changed  $\rightarrow$  Changes propagated to display

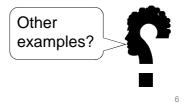

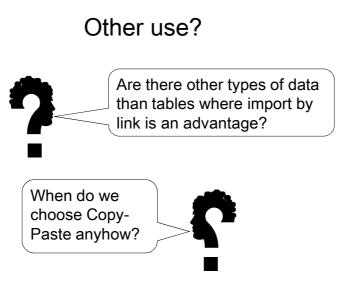

7